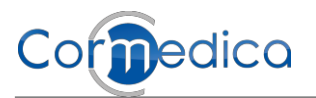

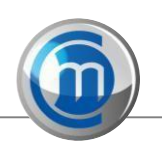

Distribué par **CORMEDICA SAS** - Green Park - Immeuble A1 - Rue Claude Chappe - 38300 BOURGOIN-JALLIEU - FRANCE 04 74 94 34 43 - 04 74 94 34 25 - [contact@cormedica.fr](mailto:contact@cormedica.fr) **www.cormedica.fr**

# **MODE D'EMPLOI - AIGUILLE DE BIOPSIE AVEC NAVIGATION**

#### **Informations générales**

Veuillez lire attentivement le mode d'emploi avant utilisation. Le produit ne doit être employé que pour l'utilisation décrite. Toutefois, les techniques décrites dans ce mode d'emploi ne représentent qu'une partie des applications médicales possibles, Le médecin est libre, sous sa propre responsabilité, d'effectuer les étapes d'application selon une technique qu'il préfère. Le fabricant décline toute responsabilité et toute garantie en cas de dommages qui résultent d'une application incorrecte ou bien du non-respect du mode d'emploi. **N'utilisez jamais un produit dont l'emballage individuel est endommagé ou sale, ni un produit n'ayant pas l'air fiable. Utiliser avant expiration de la date de péremption. Ne pas restériliser. NEUROMEDEX GMBH décline toute garantie concernant un produit ayant dépassé la date limite ou ayant été re-stérilisé.** 

Ce produit médical est un produit à usage unique, Les procédures de retraitement décrites dans la littérature entraînent la destruction du produit médical ou bien le changement significatif des caractéristiques du produit, de sorte qu'une utilisation sûre n'est pas garantie.

# **SET AIGUILLE DE BIOPSIE CÉRÉBRALE AVEC NAVIGATION (compatible avec le système de navigation BrainLAB®)**

# **Données techniques**

Les composants et les données techniques se trouvent sur l'étiquette de l'emballage individuel. D'autres configurations figurent dans le catalogue. Veuillez tenir compte du fait que le centre de la fenêtre de découpe se trouve à 8 mm de la pointe de la canule.

#### **Matériau**

Canule: ST/ST - acier inoxydable Embout inférieur / supérieur : SBS Dispositif de contrôle de profondeur : PA Ailette de navigation : ABS Film de marquage : PE/verre

#### **Indications et domaines d'application**

Le SET DE CANULE DE BIOPSIE CÉRÉBRALE avec navigation sert à la biopsie stéréotaxique de tumeurs cérébrales et peut uniquement être utilisé avec l'un des appareils suivants: dispositif de ciblage VarioGuide™ de la société BRAINLAB. Le dispositif de ciblage VarioGuide ™ ne fait pas partie du SET DE CANULE DE BIOPSIE CÉRÉBRALE avec navigation et doit être acquis séparément.

#### **Contre-indications**

De manière générale, une allergie à l'un des matériaux énoncés ci-dessus représente une contre-indication.

#### **Avertissements**

- Le produit ne doit être utilisé que par un médecin qualifié en droit d'exercer et ayant reçu une formation à l'utilisation des systèmes

VectorVision® ou Kolibri® de la société BRAINLAB ou bien sous sa direction\_

- Ce mode d'emploi n'est pas conçu comme mode d'emploi pour la technique stéréotaxique.

- Le kit doit être utilisé conformément aux instructions du présent mode d'emploi.

- Ne pas modifier les instruments de la société Neuromedex GmbH\_ Toute modification est susceptible d'affecter la sécurité et l'efficacité des produits.

- Le chirurgien doit décider d'une utilisation adéquate de la CANULE DE BIOPSIE CÉRÉBRALE avec navigation en fonction de la maladie du patient. - De manière générale, l'utilisation d'un instrument de biopsie est liée au prélèvement de matière intracrânienne et implique un risque d'hémorragie.

- Les patients et leurs représentants doivent être infonrnés des éventuelles complications pouvant survenir lors de l'utilisation de cet instrument. - Lors d'une fixation de la CANULE DE BIOPSIE CÉRÉBRALE avec des vis métalliques, faire attention à ne pas trop serrer les vis\_ La CANULE DE BIOPSIE CÉRÉBRALE possède, en raison de sa construction, de fines parois qui peuvent être endommagées par un serrage trop fort avec une vis métallique.

# **Manipulation et utilisation**

Une fenêtre de découpe se trouve à l'extrémité distale de la CANULE DE BIOPSIE CÉRÉBRALE avec navigalion. Pour ouvrir la fenêtre de découpe, le manche proximal de la CANULE DE BIOPSIE CÉRÉBRALE est tourné jusqu'à ce que le compartiment coloré vert soit entièrement visible dans la fenêtre de regard de l'embout. Pour fermer la fenêtre de découpe, le manche proximal de la CANULE DE BIOPSIE CÉRÉBRALE est tourné de 180', jusqu'à ce que le compartiment coloré rouge soit entièrement visible dans la fenêtre de regard de l'embout. Cette position permet de retirer la canule intérieure.

# **Utilisation**

1. Suivre les instructions BRAINLAB concernant l'enregistrement du patient, la création d'un plan de traitement ainsi que la fixation, le réglage préliminaire et le réglage final du VarioGuide™ (1).

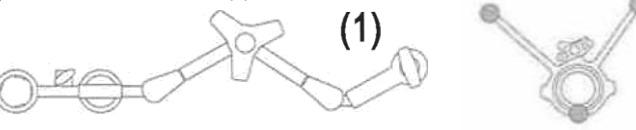

2. Régler le dispositif d'arrêt (3) de l'aiguille de biopsie (4) à la profondeur de pénétration indiquée sur le système de navigation. Pour cela, utiliser la règle fournie (2). Il est possible de régler la position du dispositif d'arrêt (3) soit par rapport à la pointe de l'aiguille, soit par rapport au milieu de la fenêtre latérale. La fenêtre latérale commence à 3 mm de la pointe de l'aiguille et a une longueur de 10 mm. Sécuriser le dispositif d'arrêt (3) en fixant doucement la vis de blocage.

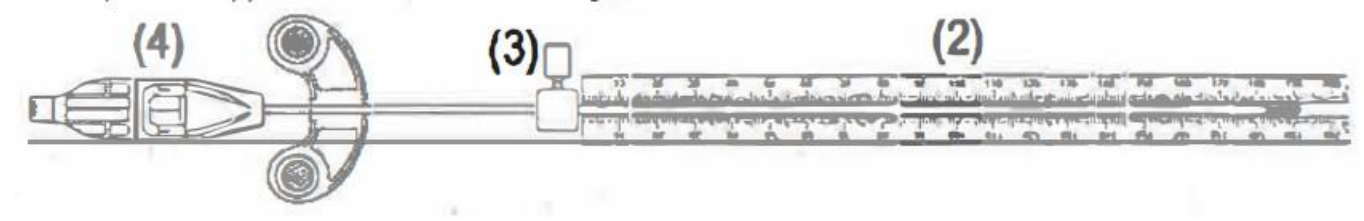

3. Raccorder le tube d'aspiration fourni (5). Introduire prudemment la CANULE DE BIOPSIE CÉRÉBRALE (4) dans le VarioGuide™ (1), jusqu'à ce que la position du dispositif d'arrêt (3) soit atteinte. 5

# **Attention : s'assurer que le VarioGuide ™ soit réglé sur un diamètre de 2, 1 mm.**

**Attention : s'assurer que la CANULE DE BIOPSIE CÉRÉBRALE (4) soit fermée avant d'introduire la canule dans le VarioGuide. Pour cela, le compartiment rouge de l'aiguille de biopsie doit être visible. La position de la canule de biopsie et la distance par rapport au point cible sont affichés à l'écran.**

4. Pour prélever l'échantillon de biopsie, tourner le manche proximal de la CANULE DE BIOPSIE CÉRÉBRALE (4) jusqu'à ce que le compartiment coloré vert soit entièrement visible dans la fenêtre de regard de l'embout. Connecter une seringue d'aspiration au raccord Luer du tube d'aspiration (5) et aspirer un échantillon de tissu dans la fenêtre ouverte à l'aide de la seringue. Détacher l'échantillon de tissu en tournant le manche proximal jusqu'à ce que le compartiment rouge soit entièrement visible, ce qui entraîne une fermeture de la fenêtre de découpe. Retirer prudemment la canule intérieure avec l'échantillon de tissu (ou bien l'instrument entier si l'intervention est terminée). Si cela est souhaité, remettre la canule en position et répéter la procédure

# **AIGUILLE DE BIOPSIE CÉRÉBRALE AVEC NAVIGATION (compatible avec le système de navigation Medtronic®)**

### **Données techniques**

Les composants et les données techniques se trouvent sur l'étiquette de l'emballage individuel. D'autres configurations figurent dans le catalogue. Veuillez tenir compte du fait que le centre de la fenêtre de découpe se trouve à 8 mm de la pointe de la canule.

#### **Matériau**

Canule : ST/ST - acier inoxydable Embout inférieur/ supérieur : SBS Dispositif de contrôle de profondeur : PA Marqueur de navigation : PC/PS Film de marquage : PE/verre

# **Indications et domaines d'application**

Le SET DE CANULE DE BIOPSIE CÉRÉBRALE avec navigaaon sert à la biopsie stéréotaxique de tumeurs cérébrales et peut uniquement être utilisé avec l'un des appareils suivants :

- Kit de guidage de trajectoire Navigus®

- Dispositif de maintien orientable Vertek de la société Medtronic (n° de pièce 960-537) et appareil de ciblage de précision de la société Medtronic (n° de pièce 960-539)

Les appareils indiqués ci-dessus ne font pas partie du SET DE CANULE DE BIOPSIE CÉRÉBRALE avec navigation et doivent être acquis séparément.

## **Contre-indications**

De manière générale, une allergie à l'un des matériaux énoncés ci-dessus représente une contre-indication.

#### **Avertissements**

- Le produit ne doit être utilisé que par un médecin qualifié en droit d'exercer et ayant reçu une formation à l'utilisation du système StealthStation® de la société Medtronic ou bien sous sa direction.

- Ce mode d'emploi n'est pas conçu comme mode d'emploi pour la technique stéréotaxique.
- Le kit doit être utilisé conformément aux instructions du présent mode d'emploi\_

- Ne pas modifier les instruments de la société Neuromedex GmbH. Toute modification est susceptible d'affecter la sécurité et l'efficacité des produits.

- Le chirurgien doit décider d'une utilisation adéquate de la CANULE \_DE BIOPSIE CÉRÉBRALE avec navigation en fonction de la maladie du patient.

- De manière générale, l'utilisation d'un instrument de biopsie est liée au prélèvement de matière intracrânienne et implique un risque d'hémorragie.

- Lors d'une fixation de la CANULE DE BIOPSIE CÉRÉBRALE avec des vis métalliques, faire attention à ne pas trop serrer les vis. La CANULE DE BIOPSIE CÉRÉBRALE possède, en raison de sa construction, de fines parois qui peuvent être endommagées par un serrage trop fort avec une vis métallique.

- Les patients et leurs représentants doivent être informés des éventuelles complications pouvant survenir lors de l'utilisation de cet instrument.

# **Manipulation et utilisation**

Une fenêtre de découpe se trouve à l'extrémité distale de la CANULE DE BIOPSIE CÉRÉBRALE avec navigation. Pour ouvrir la fenêtre de découpe, le manche proximal de la CANULE DE BIOPSIE CÉRÉBRALE est tourné jusqu'à ce que le compartiment coloré vert soit entièrement visible dans la fenêtre de regard de l'embout. Pour fermer la fenêtre de découpe, le manche proximal de la CANULE DE BIOPSIE CÉRÉBRALE est tourné de 180', jusqu'à ce que le compartiment coloré rouge soit entièrement visible dans la fenêtre de regard de l'embout. Cette position permet de retirer la canule intérieure.

## **Utilisation avec le kit de guidage de trajectoire Navigus®**

- 1. Suivre la notice rapide Medtronic pour l'enregistrement du patient et la création d'un plan de traitement
- 2. Fixer le pied du guide de trajectoire (1) Navigus® au patient. Suivre pour cela le mode d'emploi du fabricant.
- 3. Enregistrer la sonde (2). Suivre la notice rapide Medtronic pour enregistrer la sonde correctement.
- 4. Introduire la sonde (2) entièrement dans le socle de guidage (3) et cliquer sur SET ENTRY pour actualiser le
- point d'entrée à la position actuelle.

5. Faire concorder la sonde (2) avec la trajectoire prévue, l'anneau de sûreté au pied du guide de trajectoire (1) étant desserré. Attention : si la sonde est déplacée alors que l'anneau de sûreté est serré, le kit de guidage de trajectoire risque d'être endommagé et le patient blessé. Veuillez vous servir des vues de trajectoire et de guidage pour l'ajustage. Dès qu'une position de sonde satisfaisante est atteinte, serrer l'anneau de sûreté au pied du guide de trajectoire (1) de manière à ce que le socle de guidage ne puisse pas bouger pendant la biopsie.

6. Appuyer sur le bouton du pied lorsque la sonde (2) est mise en place dans le socle de guidage (3) afin de confirmer la trajectoire.

7. Retirer la sonde (2) et introduire l'adaptateur (4) dans le socle de guidage (3). En association avec

la CANULE DE BIOPSIE CÉRÉBRALE (7), utiliser l'adaptateur 2,2 mm (4) se trouvant dans le kit "de guidage de trajectoire. 8. Lorsque la position de trajectoire est confirmée, le système indique la position du dispositif d'arrêt (6) requise pour atteindre le point cible. Utiliser la règle (5) pour régler la position du dispositif d'arrêt (6). Il est possible de régler la position du dispositif d'arrêt (6) soit par rapport à la pointe de l'aiguille, soit par rapport au milieu de la fenêtre latérale. La fenêtre latérale commence à 3 mm de la pointe de l'aiguille et a une longueur de 10 mm.

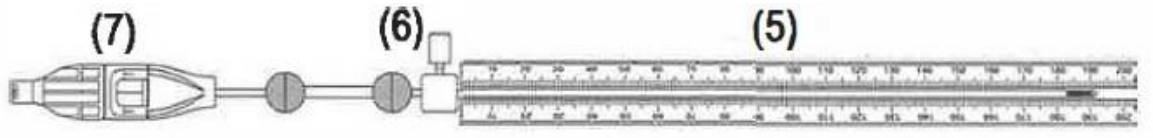

# **La position du dispositif d'arrêt (6) se calcule de la manière suivante :**

Longueur de l'adaptateur (4) 50 mm + longueur indiquée du plan d'opération.

Attention : Le système Stealth indique toujours la position de la pointe de l'aiguille. • Une représentation graphique de la fenêtre latérale est affichée sur toutes les vues en tant qu'aide.

9. Connecter le tube d'aspiration (8) fourni. Introduire prudemment la CANULE DE BIOPSIE CÉRÉBRALE (7) dans l'adaptateur, jusqu'à ce que la position du dispositif d'arrêt (6) soit atteinte.

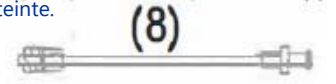

# **Attention : s'assurer que la CANULE DE BIOPSIE CÉRÉBRALE (7) soit fermée avant d'introduire la canule (7) dans l'adaptateur. Pour cela, le compartiment rouge de la canule (7) doit être visible. La position de la canule (7) et la distance par rapport au point cible sont affichés à l'écran.**

10. Pour prélever l'échantillon de biopsie, tourner le manche proximal de la CANULE DE BIOPSIE CÉRÉBRALE (7) jusqu'à ce que le compartiment coloré vert soit entièrement visible dans la fenêtre de regard de l'embout. Connecter une seringue d'aspiration au raccord Luer du tube d'aspiration (8) et aspirer un échantillon de tissu dans la fenêtre ouverte à l'aide de la seringue. Détacher l'échantillon de tissu en tournant le manche proximal jusqu'à ce que le compartiment rouge soit entièrement visible, ce qui entraîne une fermeture de la fenêtre de découpe. Retirer prudemment la canule intérieure avec l'échantillon de tissu (ou bien l'instrument entier si l'intervention est terminée). Si cela est souhaité, remettre la canule (7) en position et répéter la procédure en commençant à l'étape 9.

# **Utilisation avec le dispositif de maintien orientable Vertek®**

**Principe général:** La sonde Vertek® (9) sert à viser et le manchon de réduction (10) sert à la conduite précise de la CANULE DE BIOPSIE CÉRÉBRALE (7) le long de l'axe central de l'appareil de ciblage de précision (11).

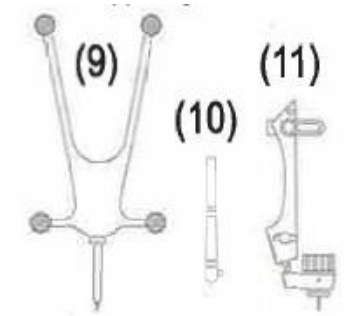

1. Suivre la notice rapide Medtronic pour l'enregistrement du patient et la création d'un plan de traitement.

2. Fixer les composants Vertek® (12) à la têtière Mayfield. Tenir compte pour cela des instructions du fabricant.

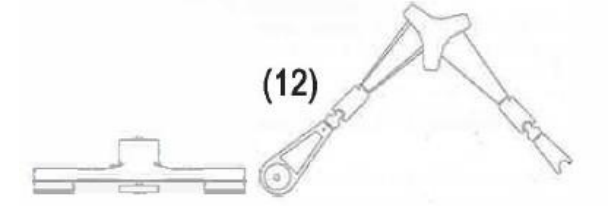

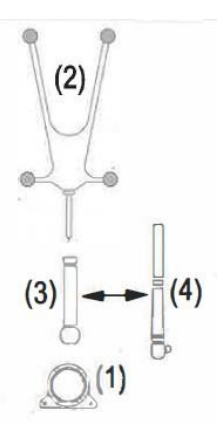

3. Enregistrer la sonde Vertek® (9) Suivre la notice rapide Medtronic pour enregistrer la sonde correctement.

4. Introduire la sonde (9) entièrement dans l'appareil de ciblage de précision (11) et cliquer sur SET ENTRY pour actualiser le point d'entrée à la position actuelle.

5. Maintenir fermement l'appareil de ciblage de précision (11) avec la sonde mise en place et desserrer les vis de fixation. Faire concorder l'appareil de ciblage de précision (11) avec la vue de trajectoire et de guidage de la trajectoire prévue.

6. Appuyer sur le bouton du pied lorsque la sonde (9) est mise en place dans l'appareil de ciblage de précision (11) afin de confirmer la trajectoire. 7. Retirer la sonde (9) et introduire le manchon '1l1" réduction (10) dans l'appareil de ciblage de précision (11). En association avec la CANULE DE BIOPSIE CÉRÉBRALE (7), utiliser le manchon de réduction 2,2 mm (10) se trouvant dans le set d'instrument passif de biopsie Vertek®

L'angle de caméra max. ne devrait pas dépasser 45 degrés. Si la trajectoire est paramétrée correctement via un support Vertek® et que la canule n'est pas reconnue malgré son angle abrupt, la caméra peut être basculée pendant l'opération puisque la position du patient et la trajectoire ont été fixées. En basculant la caméra, reconnaitre convenablement les marqueurs sur la canule peut être simplifié.

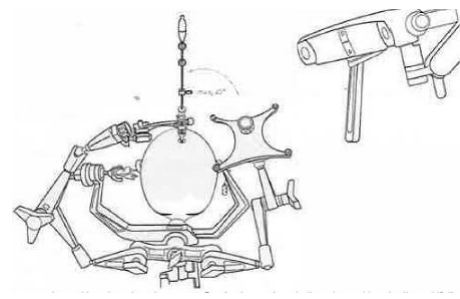

8. Lorsque la position de trajectoire est confirmée, le système indique la position du dispositif d'arrêt (6) requise pour atteindre le point cible. Utiliser la règle (5) pour régler la position du dispositif d'arrêt (6). Il est possible de régler la position du dispositif d'arrêt (6) soit par rapport à la pointe de l'aiguille, soit par rapport au milieu de la fenêtre latérale. La fenêtre latérale commence à 3 mm de la pointe de l'aiguille et a une longueur de 10 mm.

La position du dispositif d'arrêt (6) se calcule de la manière suivante:

Longueur du manchon de réduction (10) 70 mm+ longueur indiquée du plan d'opération.

Attention : Le système Stealth indique toujours la position de la pointe de l'aiguille

Une représentation graphique de la fenêtre latérale est affichée sur toutes les vues en tant qu'aide.

9. Connecter le tube d'aspiration (8) fourni. Introduire prudemment la CANULE DE BIOPSIE CÉRÉBRALE (7) dans l'adaptateur (10) jusqu'à ce que la position du dispositif d'arrêt (6) soit atteinte.

**Attention : s'assurer que la CANULE DE BIOPSIE CÉRÉBRALE (7) soit fermée avant d'introduire la canule (7) dans l'adaptateur. Pour cela, le compartiment rouge de la canule (7) doit être visible. La position de la canule (7) et la distance par rapport au point cible sont affichés à l'écran.**

10. Pour prélever l'échantillon de biopsie, tourner le manche proximal de la CANULE DE BIOPSIE CÉRÉBRALE (7)jusqu'à ce que le compartiment coloré vert soit entièrement visible dans la fenêtre de regard de l'embout. Connecter une seringue d'aspiration au raccord Luer du tube d'aspiration (8) et aspirer un échantillon de tissu dans la fenêtre ouverte à l'aide de la seringue Détacher l'échantillon de tissu en tournant le manche proximal jusqu'à ce que le compartiment rouge soit entièrement visible, ce qui entraîne une fermeture de la fenêtre de découpe. Retirer prudemment la canule intérieure avec l'échantillon de tissu (ou bien l'instrument entier si l'intervention est terminée), Si cela est souhaité, remettre la canule (7) en position et répéter la procédure en commençant à l'étape 9 .

# **REFERENCE**

# Aiguille de biopsie cérébrale BBC navigable avec une règle, un contrôle de profondeur mobile et un tube d'aspiration

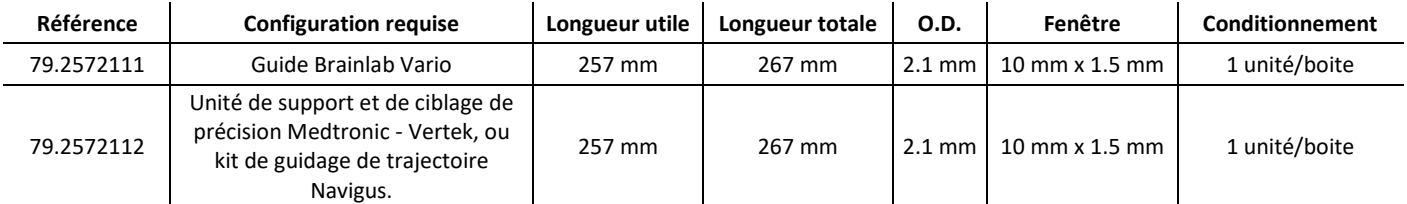